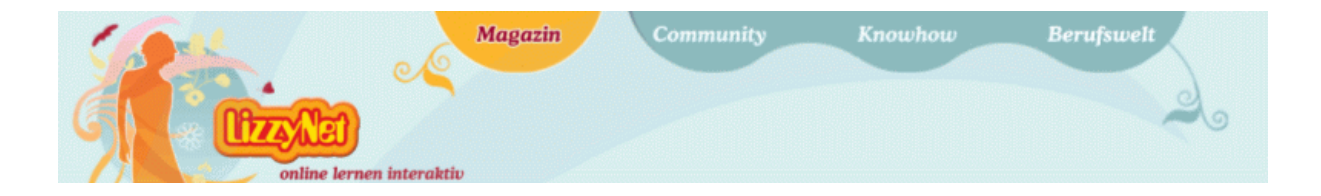

## **Textpuzzle zum Thema "Gliederung erstellen"**

**Bei dieser Übung sollst du eine Gliederung aus vorgegebenen Elementen erstellen. Das Thema lautet "Israel: Ein Land mit Legenden und Geschichte" keine Sorge, du musst dazu kein Vorwissen haben. Versuche, die Elemente in das Schema einzupassen, so dass sie schließlich einen logischen Aufbau ergeben.** 

**Tipp: Schneide die einzelnen Elemente aus – dann kannst du sie zum Ausprobieren hin- und herschieben. Klebe sie erst fest, wenn du dir ganz sicher bist!** 

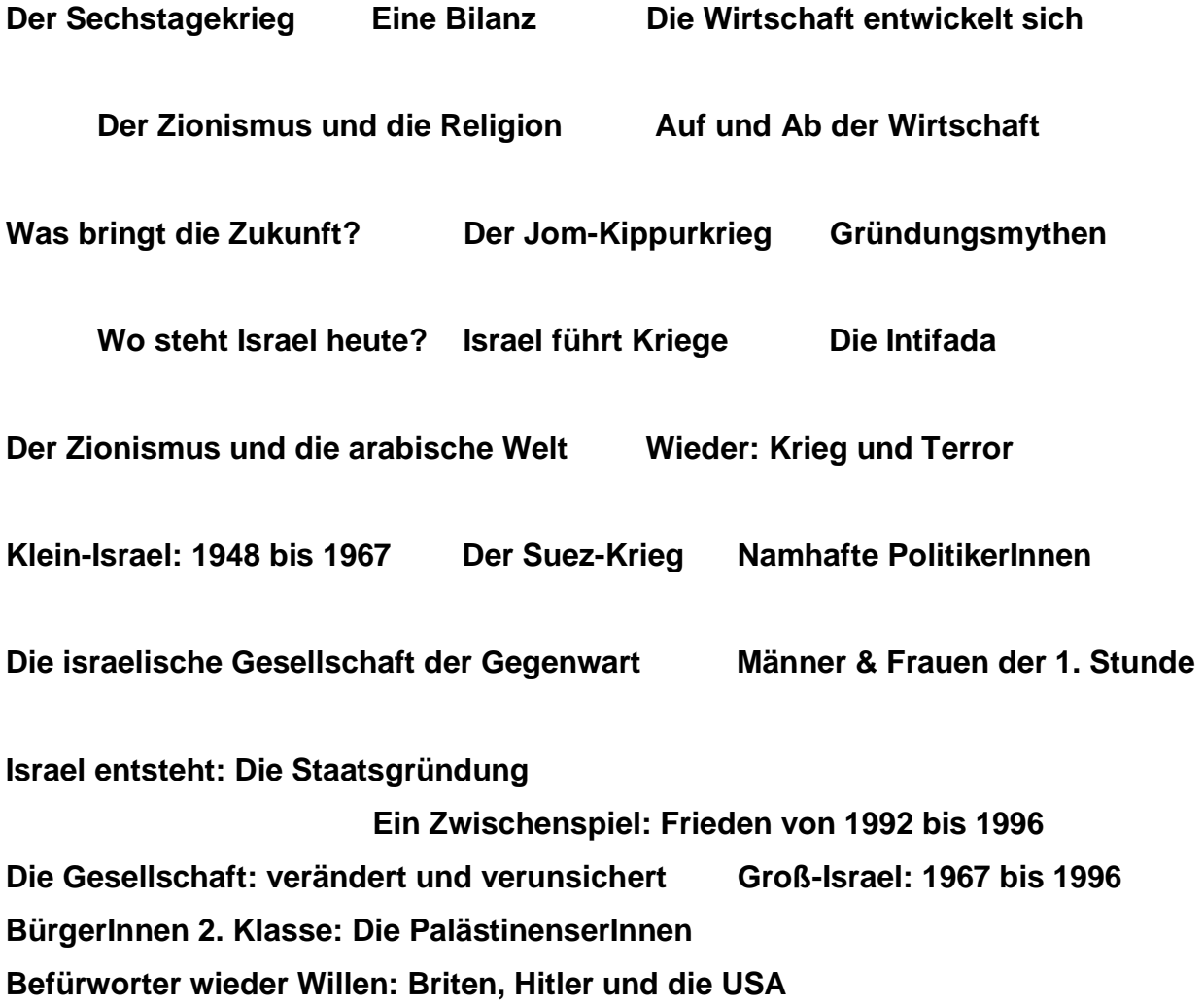

## $1.3.$  $2.$  $2.1.$  $2.2.$ 2.2.1. 2.2.2.  $\qquad \qquad$ 3.1. 3.1.1.  $3.1.2.$  $3.$  $3.3.$  $\overline{\mathbf{5}}$ . 5.2.  $5.3.$

## Israel: Ein Land mit Legenden und Geschichte

## 6. Literaturliste